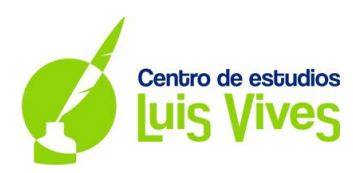

# **EXAMEN FÍSICA**

# **Universidad Complutense de Madrid**

## **Convocatoria Extraordinaria. Curso 2017-2018**

## **OPCIÓN A**

**1.**

a)

La masa de un objeto es un valor constante, no varía, por lo que será igual en cualquier planeta. Sin embargo, el peso depende el planeta en el que esté el objeto.

$$
\overrightarrow{P_M} = m \cdot \vec{g} = m \cdot \left( -G \cdot \frac{M_M}{R_M^2} \vec{u} \right) = 50 \cdot \left( - (6.67 \cdot 10^{-11}) \cdot \frac{(3.30 \cdot 10^{23})}{(2.44 \cdot 10^6)^2} \vec{u} \right) = -184.85 \,\overrightarrow{u} \text{ (N)}
$$

$$
P_M = m \cdot g = 184.85 \text{ N}
$$

b)

Buscamos la altura a la que debe estar el objeto, sobre la superficie de mercurio, para que el peso se reduzca en una tercera parte, es decir:

$$
P_{alt.h} = \frac{P_{sup}}{3} \to m \cdot \left( G \cdot \frac{M_M}{(R_M + h)^2} \right) = \frac{1}{3} \cdot m \cdot \left( G \cdot \frac{M_M}{R_M^2} \right) \to \frac{1}{(R_M + h)^2} = \frac{1}{3 \cdot R_M^2}
$$

$$
\frac{1}{(R_M + h)^2} = \frac{1}{3 \cdot R_M^2} \to \frac{R_M^2}{(R_M + h)^2} = \frac{1}{3} \to \sqrt{\frac{R_M^2}{(R_M + h)^2}} = \sqrt{\frac{1}{3} \to \frac{R_M}{R_M + h}} = \frac{1}{\sqrt{3}}
$$

$$
\frac{R_M}{R_M + h} = \frac{1}{\sqrt{3}} \to \sqrt{3} \cdot R_M = R_M + h \to h = \sqrt{3} \cdot R_M - R_M = R_M \cdot \left( \sqrt{3} - 1 \right) = (2,44 \cdot 10^6) \cdot \left( \sqrt{3} - 1 \right)
$$

$$
h = (2,44 \cdot 10^6) \cdot \left( \sqrt{3} - 1 \right) = \mathbf{1,78} \cdot \mathbf{10^6} \text{ m}
$$

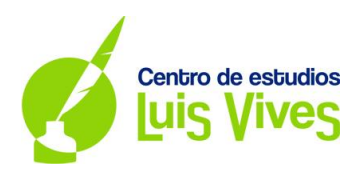

#### **2.**

a)

Sabemos el nivel de intensidad sonora de la sirena de un barco a 10 m de distancia es:  $β = 80$  dB Para obtener la potencia de la sirena hay que calcular primero la intensidad del sonido, para ello utilizaremos la siguiente fórmula:

$$
\beta = 10 \cdot \log \left( \frac{I}{I_0} \right) (dB) \begin{cases} I: \text{Intensidad de la onda sonora } (W/m^2) \\ I_0: \text{Intensidad umbral } (W/m^2) \to I_0 = 10^{-12} \, W/m^2 \end{cases}
$$
\n
$$
\beta = 10 \cdot \log \left( \frac{I}{I_0} \right) \to \log \left( \frac{I}{I_0} \right) = \frac{\beta}{10} \to \frac{I}{I_0} = 10^{\frac{\beta}{10}} \to I = I_0 \cdot 10^{\frac{\beta}{10}}
$$
\n
$$
I = I_0 \cdot 10^{\frac{\beta}{10}} = 10^{-12} \cdot 10^{\frac{80}{10}} = 10^{-12} \cdot 10^8 = 10^{-4} \, W/m^2 \to \text{Intesidad a 10 m de distancia}
$$

Cuando el foco emisor es puntual, la intensidad es inversamente proporcional al cuadrado de la distancia a la fuente:

$$
\frac{l_1}{l_2} = \frac{{d_2}^2}{d_1^2} \rightarrow \frac{10^{-4}}{l_2} = \frac{(10^3)^2}{10^2} \rightarrow l_2 = 10^{-8} W/m^2 \rightarrow \text{Intesidad a 1 km de distancia}
$$

La potencia de la sirena a 1 km de distancia será:

$$
I = \frac{P}{S} (W/m^2) \begin{cases} P: Potencia de la onda sonora (W) \\ S: Superficie de la onda sonora \rightarrow S = 4\pi r^2 \rightarrow r = 1 km = 10^3 m \end{cases}
$$

$$
P = I \cdot S = 10^{-8} \cdot (4\pi \cdot (10^3)^2) = 0,126 W
$$

b)

La distancia, medida desde la posición de la sirena, hasta el punto donde el sonido se oye con un nivel de intensidad sonora de 70 dB es:

$$
I = I_0 \cdot 10^{\frac{\beta}{10}} = 10^{-12} \cdot 10^{\frac{70}{10}} = 10^{-12} \cdot 10^7 = 10^{-5} W/m^2
$$

$$
I = \frac{P}{S} \to 10^{-5} = \frac{0,126}{4\pi r^2} \to r = \sqrt{\frac{0,126}{4\pi \cdot 10^{-5}}} = 31,66 m
$$

Cuando la intensidad del sonido es igual o inferior a la intensidad umbral, el oído humano no es capaz de percibirlo. Este dato es fundamental para calcular la distancia desde la sirena hasta el punto donde el sonido se deja de oír.

$$
I_0 = 10^{-12} W/m^2 \to I = \frac{P}{S} \to 10^{-12} = \frac{0.126}{4\pi r^2} \to r = \sqrt{\frac{0.126}{4\pi \cdot 10^{-12}}} = 100133.72 m \approx 100 km
$$

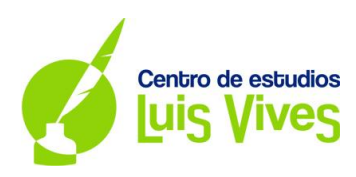

#### **3.**

#### a)

Sabemos que las cargas Q1 y Q2 son cargas positivas e iguales, y que el módulo del campo eléctrico en el punto P es:  $E = 5 \cdot 10^3 N/C$ 

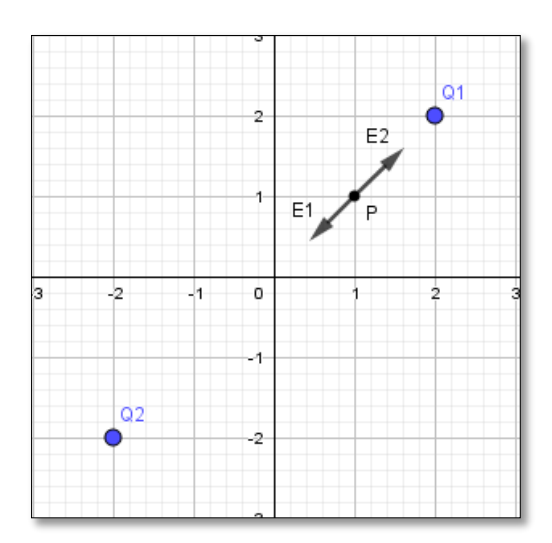

En la representación adjunta podemos observar, que los vectores de los campos eléctricos generados por estas cargas tienen la misma dirección y son opuestos. Además, dado que las cargas son iguales, E1 será mayor que E2 en el punto P, puesto que la distancia de la carga Q1 al punto es menor que la distancia de la carga Q2. Por lo tanto, deducimos que:  $E = E_1 - E_2$ 

$$
E = k \cdot \frac{q}{d^2} (V) \begin{cases} k: \text{Constante de la ley de Coulomb } (N \cdot m^2 \cdot C^{-2}) \\ q: \text{Carga eléctrica que genera el campo } (C) \\ d: \text{Distancia de la carga al punto de estudio } (m) \end{cases}
$$

$$
E = E_1 - E_2 = \left(k \cdot \frac{Q_1}{d_1^2}\right) - \left(k \cdot \frac{Q_2}{d_2^2}\right) = \left(k \cdot \frac{Q}{d_1^2}\right) - \left(k \cdot \frac{Q}{d_2^2}\right) = k \cdot Q \left(\frac{1}{d_1^2} - \frac{1}{d_2^2}\right) \begin{cases} d_1 = \sqrt{2} \ m \\ d_2 = \sqrt{18} = 3\sqrt{2} \ m \end{cases}
$$
  

$$
E = k \cdot Q \left(\frac{1}{d_1^2} - \frac{1}{d_2^2}\right) \to Q = \frac{E}{k \cdot \left(\frac{1}{d_1^2} - \frac{1}{d_2^2}\right)} = \frac{5 \cdot 10^3}{(9 \cdot 10^9) \cdot \left(\frac{1}{\sqrt{2}^2} - \frac{1}{(3\sqrt{2})^2}\right)} = 1,25 \cdot 10^{-6} \ C = 1,25 \ \mu C
$$

Conclusión: las cargas Q1 y Q2 valen 1,25  $\mu$ C

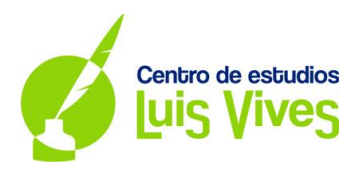

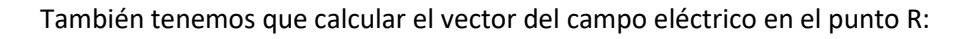

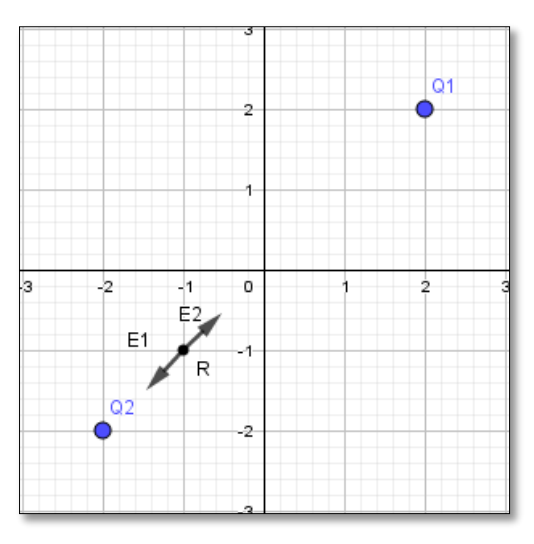

$$
E_1 = k \cdot \frac{Q_1}{d_1^2} = (9 \cdot 10^9) \cdot \frac{(1,25 \cdot 10^{-6})}{(3\sqrt{2})^2} = 625 \, N/C \to d_1 = \sqrt{18} = 3\sqrt{2} \, m
$$
\n
$$
E_2 = k \cdot \frac{Q_2}{d_2^2} = (9 \cdot 10^9) \cdot \frac{(1,25 \cdot 10^{-6})}{(\sqrt{2})^2} = 5625 \, N/C \to d_2 = \sqrt{2} \, m
$$
\n
$$
\vec{E} = \vec{E_1} + \vec{E_2} \begin{cases} \n\vec{E_1} = \vec{E_{1x}} + \vec{E_{1y}} = -(E_1 \cdot \cos 45^\circ) \vec{i} - (E_1 \cdot \sin 45^\circ) \vec{j} = -\left(625 \cdot \frac{\sqrt{2}}{2}\right) \vec{i} - \left(625 \cdot \frac{\sqrt{2}}{2}\right) \vec{j} \\ \n\vec{E_2} = \vec{E_{2x}} + \vec{E_{2y}} = (E_2 \cdot \cos 45^\circ) \vec{i} + (E_2 \cdot \sin 45^\circ) \vec{j} = \left(5625 \cdot \frac{\sqrt{2}}{2}\right) \vec{i} + \left(5625 \cdot \frac{\sqrt{2}}{2}\right) \vec{j} \n\end{cases}
$$
\n
$$
\vec{E} = \vec{E_1} + \vec{E_2} = (-441, 94 \, \vec{i} - 441, 94 \, \vec{j}) + (3977, 47 \, \vec{i} + 3977, 47 \, \vec{j}) = 3535, 53 \, \vec{i} + 3535, 53 \, \vec{j} \, (N/C)
$$

b)

 $\vec{E}$ 

Para calcular el trabajo necesario para traer una carga de  $2 \mu C$  desde el infinito al punto R hay que calcular primero el potencial eléctrico en cada uno de los puntos.

$$
W_{A\rightarrow B} = -q \cdot \Delta V = -q \cdot (V_B - V_A)
$$

$$
V = k \cdot \frac{q}{r} (V) \begin{cases} k: \text{Constante de la ley de Coulomb } (N \cdot m^2 \cdot C^{-2}) \\ q: \text{Carga eléctrica que genera el campo } (C) \\ d: \text{Distancia de la carga al punto de estudio } (m) \end{cases}
$$

$$
d_A = \infty \to V_A = V_{Q1} + V_{Q2} = k \cdot \frac{Q1}{d_{Q1-\infty}} + k \cdot \frac{Q2}{d_{Q2-\infty}} = k \cdot \left(\frac{Q1}{d_{Q1-\infty}} + \frac{Q2}{d_{Q2-\infty}}\right)
$$

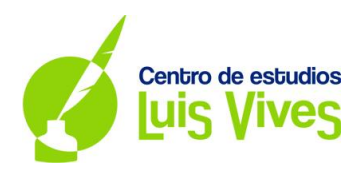

$$
V_A = k \cdot \left(\frac{Q1}{d_{Q1-\infty}} + \frac{Q2}{d_{Q2-\infty}}\right) = (9 \cdot 10^9) \cdot \left(\frac{(1.25 \cdot 10^{-6})}{\infty} + \frac{(1.25 \cdot 10^{-6})}{\infty}\right) = 0 \text{ V}
$$
  

$$
d_B = Punto \ R \to V_B = V_R = V_{Q1} + V_{Q2} = k \cdot \frac{Q1}{d_{Q1-R}} + k \cdot \frac{Q2}{d_{Q2-R}} = k \cdot \left(\frac{Q1}{d_{Q1-R}} + \frac{Q2}{d_{Q2-R}}\right)
$$
  

$$
V_B = k \cdot \left(\frac{Q1}{d_{Q1-R}} + \frac{Q2}{d_{Q2-R}}\right) = (9 \cdot 10^9) \cdot \left(\frac{(1.25 \cdot 10^{-6})}{3\sqrt{2}} + \frac{(1.25 \cdot 10^{-6})}{\sqrt{2}}\right) = 10606,60 \text{ V}
$$

Sustituyendo obtenemos:

$$
W_{A\rightarrow B} = -q \cdot \Delta V = -q \cdot (V_B - V_A) = -(2 \cdot 10^{-6}) \cdot (10606,60 - 0) = -0,021 J
$$

*NOTA: El signo negativo del trabajo indica que la fuerza aplicada para desplazar la carga se opone al desplazamiento natural que realizaría dicha carga, que por ser del mismo signo tendería a alejarse de las cargas 1 y 2.*

#### **4.**

a)

La información que nos proporcionan es la siguiente:

- $\triangleright$  Distancia entre las lentes:  $D = 5$  cm
- > Distancia de la lente divergente 1 al foco  $F'_1$ :  $f'_1$  = −20 cm
- $\triangleright$  Distancia de la lente divergente 1 al foco  $F_1$ :  $f_1 = 20$  cm
- > Distancia de la imagen a la lente divergente 1:  $s_1 = -60$  cm
- $\triangleright$  Tamaño del objeto :  $y_1 = 2$  cm

Siguiendo las pautas del enunciado realizamos la siguiente representación:

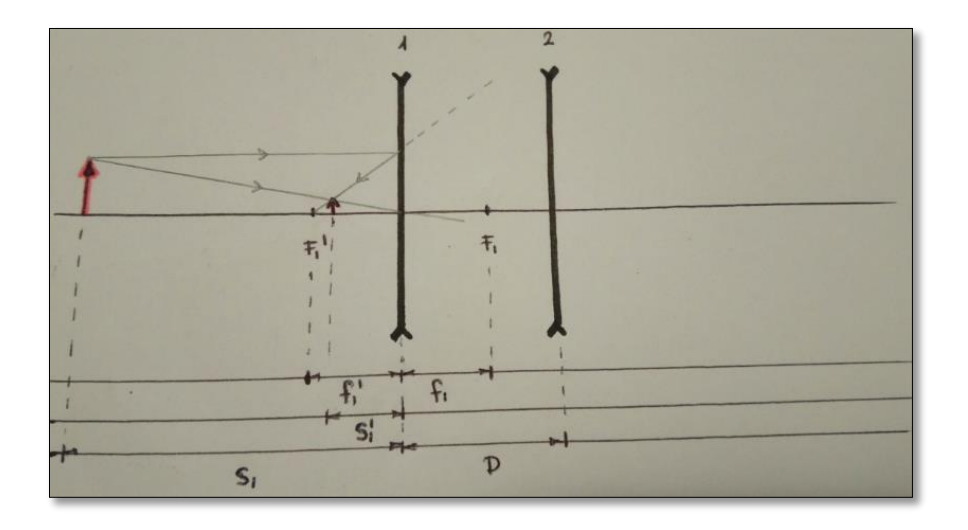

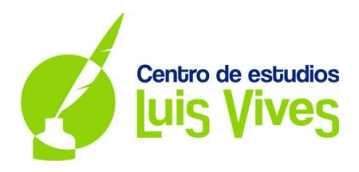

Las características de la imagen producida por la primera lente son:

$$
\frac{1}{s_1'} - \frac{1}{s_1} = \frac{1}{f_1'} \to \frac{1}{s_1'} - \frac{1}{-60} = \frac{1}{-20} \to \frac{1}{s_1'} = -\frac{1}{20} - \frac{1}{60} = \frac{-80}{1200} \begin{cases} f_1' = -20 \text{ cm} \\ s_1 = -60 \text{ cm} \end{cases}
$$

$$
s_1' = \frac{-1200}{80} = -15 \text{ cm} \to \text{Distanceal de la imagen a la lente 1}
$$

Aumento lateral  $\rightarrow$  A  $=$  $y'$  $\frac{y}{y}$  =  $s'$  $\frac{1}{s}$  $y_1 = 2$  cm  $\rightarrow$  Altura del objeto  $s'_{\ 1}$  =  $-15$   $cm \ \rightarrow$  Distancia de la imagen a la lente  $1$  $s_1$  = −60 cm → Distancia del objeto a la lente  $1$ 

 $y'_1 =$  $s'_1 \cdot y_1$  $\frac{1}{s_1}$  = **0**,5 cm  $\rightarrow$  Altura de la imagen (está al derecho, tiene valor positivo)

b)

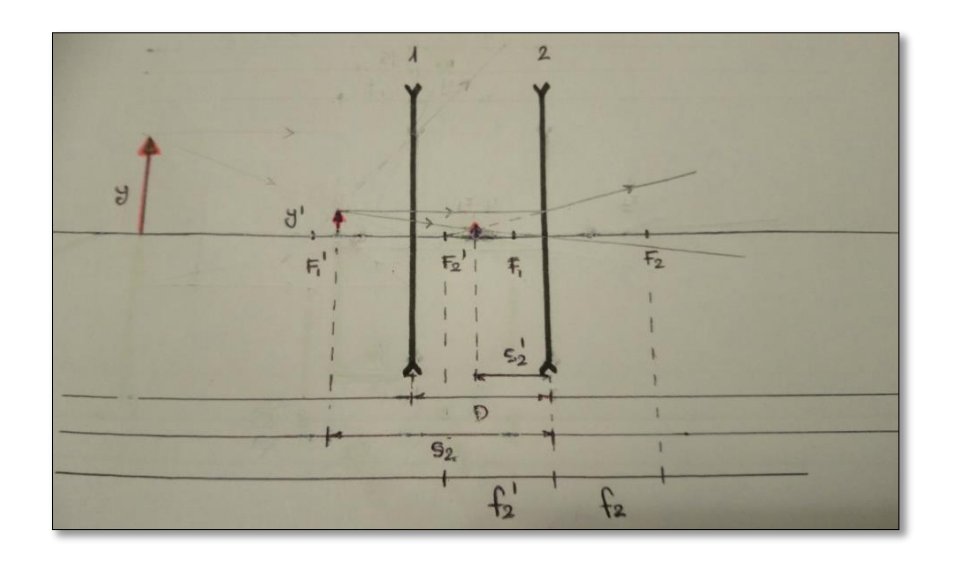

Como la imagen, que ahora actúa como objeto, está situada a la izquierda de la lente divergente 2, el valor será negativo:

$$
s_2 = -(s'_1 + D) = -(15 + 5) = -20 \, \text{cm}
$$

La imagen final obtenida estará situada:

$$
\frac{1}{s'_{2}} - \frac{1}{s_{2}} = \frac{1}{f'_{2}} \rightarrow \frac{1}{s'_{2}} - \frac{1}{-20} = \frac{1}{-20} \rightarrow \frac{1}{s'_{2}} = -\frac{1}{20} - \frac{1}{20} = \frac{-40}{400} \left\{ \frac{f'}{s_{2}} = -20 \text{ cm} \right\}
$$

$$
s'_{2} = -\frac{400}{40} = -10 \text{ cm} \rightarrow \text{Distanceal de la imagen al al entre 2}
$$

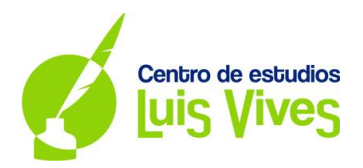

Aumento lateral  $\rightarrow$  A  $=$  $y'$  $\frac{y}{y}$  =  $s'$  $\frac{1}{s}$  {  $y_2 = y'_1 = 0.5$  cm  $\rightarrow$  Altura del objeto  $s'_{2} = -10\ cm\ \rightarrow$  Distancia de la imagen a la lente 2  $s_2$  = −20 cm → Distancia del objeto a la lente 2

 $y'_2 =$  $s'_2 \cdot y_2$  $\frac{2.72}{S_2}$  = **0**,25 cm  $\rightarrow$  Altura de la imagen (está al derecho, tiene valor positivo)

*NOTA: Tenemos en cuenta el siguiente criterio de signos:*

- *Zona a la derecha de la lente: +*
- *Zona a la izquierda de la lente: -*
- *Parte superior del eje x: +*
- *Parte inferior del eje x: -*

#### **Solución: La imagen es virtual, derecha y de menor tamaño.**

**5.**

a)

Sabemos que el periodo de semidesintegración del átomo  $^{14}C$  de 5730 años.

Partiendo de una muestra de 2 mg queremos calcular el tiempo que tiene que transcurrir para que la muestra se reduzca a 0,5 mg.

El número de átomos iniciales de  $^{14}$ C se obtiene:

$$
N_0 = m_0 \cdot \frac{1 \, mol}{M_C} \cdot \frac{6.02 \cdot 10^{23} \, núcleos}{1 \, mol} = (2 \cdot 10^{-3}) \cdot \frac{1 \, mol}{14 \, g} \cdot \frac{6.02 \cdot 10^{23} \, n}{1 \, mol} = 8.6 \cdot 10^{19} \, núcleos
$$

Asimismo, el número de átomos finales de  $^{14}$ C es:

$$
N = m \cdot \frac{1 \, mol}{M_C} \cdot \frac{6.02 \cdot 10^{23} \, núcleos}{1 \, mol} = (5 \cdot 10^{-4}) \cdot \frac{1 \, mol}{14 \, g} \cdot \frac{6.02 \cdot 10^{23} \, n}{1 \, mol} = 2.15 \cdot 10^{19} \, núcleos
$$

La antigüedad del átomo se calcula mediante la ecuación:

$$
N = N_0 \cdot e^{-\lambda \cdot t} \begin{cases} \lambda: \text{Constante de desintegración (años-1)} \\ t: \text{Tiempo que tarda en desintegrarse la muestra (años) } \\ N_0: \text{Número de átomos iniciales} \\ N: \text{Número de átomos finales} \end{cases}
$$

El tiempo necesario (periodo de semidesintegración) para que el número inicial de núcleos de se reduzca a la mitad me permite calcular la constante de desintegración del  $^{14}$ C.

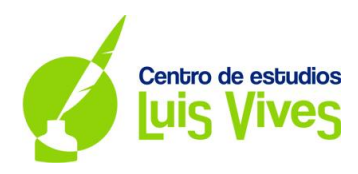

$$
N = \frac{N_0}{2} = N_0 \cdot e^{-\lambda \cdot T_{\frac{1}{2}}} \to \frac{1}{2} = e^{-\lambda \cdot T_{\frac{1}{2}}} \to -\lambda \cdot T_{\frac{1}{2}} = \ln\left(\frac{1}{2}\right) \to -\lambda \cdot T_{\frac{1}{2}} = \ln 1 - \ln 2
$$
  

$$
-\lambda \cdot T_{\frac{1}{2}} = 0 - \ln 2 \to \lambda \cdot T_{\frac{1}{2}} = \ln 2 \to \lambda = \frac{\ln 2}{T_{\frac{1}{2}}} = \frac{\ln 2}{5730} = 1,21 \cdot 10^{-4} \text{ años}^{-1}
$$
  

$$
\lambda = 1,21 \cdot 10^{-4} \text{ años}^{-1} \text{ siendo } T_{\frac{1}{2}} = 5730 \text{ años}
$$

Finalmente:

$$
N = N_0 \cdot e^{-\lambda \cdot t} \to 2{,}15 \cdot 10^{19} = (8{,}6 \cdot 10^{19}) \cdot e^{-1{,}21 \cdot 10^{-4} \cdot t}
$$

$$
\frac{2,15 \cdot 10^{19}}{8,6 \cdot 10^{19}} = e^{-1,21 \cdot 10^{-4} \cdot t} \rightarrow \ln\left(\frac{2,15 \cdot 10^{19}}{8,6 \cdot 10^{19}}\right) = -1,21 \cdot 10^{-4} \cdot t \rightarrow t = 11456,98 \text{ años}
$$

b)

La actividad inicial de la muestra será:

$$
A_0 = \lambda \cdot N_0 = (1.21 \cdot 10^{-4}) \cdot (8.6 \cdot 10^{19}) = 1.04 \cdot 10^{16} \, desintegraciones /a\|o
$$

$$
A_0 = (1,04 \cdot 10^{16}) \cdot \frac{1 \text{ añ } a}{365 \text{ dias}} \cdot \frac{1 \text{ dia}}{24h} \cdot \frac{1 h}{3600s} = 338.314.086,6 \text{ Bq} \approx 3,38 \cdot 10^8 \text{ Bq} \text{ (Because } l)
$$

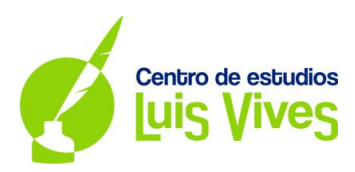

## **OPCIÓN B**

**1.**

a)

Cuando un satélite recorre una órbita circular a una velocidad constante (movimiento circular uniforme), la suma de todas las fuerzas que actúan sobre él es igual a la fuerza responsable de su movimiento, la fuerza centrípeta. Por ello, para calcular la velocidad orbital que sigue un satélite, recurrimos a la siguiente estrategia:

Órbita circular 
$$
\rightarrow F_c = m \cdot a_c = m \cdot \frac{v_o^2}{r} \begin{cases} v_o: Velocidad orbital (v. lineal) (m/s) \\ m: Masa del satélite (kg) \\ r: Radio de la órbita (m)  $\rightarrow r = R + h$
$$

Fuerza gravitatoria → F $_G = G \cdot$ M∙m  $r^2$  $\overline{\mathcal{L}}$  $\overline{1}$  $\overline{1}$ M: Masa del planeta (kg) m: Masa del satélite (kg) r: Dist. del satélite a la sup. del planeta  $(m)\rightarrow r=R+h$ G: Constante de Gravit. Univ.  $(N \cdot m^2 \cdot kg^{-2})$ 

$$
F_C = F_G \to m \cdot \frac{{v_o}^2}{r} = G \cdot \frac{M \cdot m}{r^2} \to {v_o}^2 = G \cdot \frac{M}{r} \to v_o = \sqrt{\frac{G \cdot M}{r}} = \sqrt{\frac{G \cdot M}{R + h}}
$$

V. orbital  $\rightarrow v_o = \begin{bmatrix} G \cdot M \\ \frac{B}{2} + h \end{bmatrix}$  $\frac{1}{R+h}$ M: Masa del planeta (kg) G: Constante de Gravit. Univ.  $(N \cdot m^2 \cdot kg^{-2})$ r: Dist. del satélite a la sup. del planeta (m)  $\rightarrow$  r = R + h

$$
v_o = \sqrt{\frac{G \cdot M_T}{R_T + h}} = \sqrt{\frac{(6.67 \cdot 10^{-11}) \cdot (5.97 \cdot 10^{24})}{(6.37 \cdot 10^6) + (6.94 \cdot 10^5)}} = 7508 \, m/s
$$

El periodo orbital se deduce de la siguiente manera:

$$
v_o^2 = G \cdot \frac{M}{r} \to (w \cdot r)^2 = G \cdot \frac{M}{r} \to \left(\frac{2\pi}{T} \cdot r\right)^2 = G \cdot \frac{M}{r} \to \frac{4\pi^2}{T^2} \cdot r^2 = G \cdot \frac{M}{r} \begin{cases} v_o = w \cdot r \\ w = \frac{2\pi}{T} \end{cases}
$$
  
*Periodo orbital*  $\to T^2 = \frac{4\pi^2 \cdot r^3}{G \cdot M} \to T = \sqrt{\frac{4\pi^2 \cdot r^3}{G \cdot M}}$ 

$$
T = \sqrt{\frac{4\pi^2 \cdot r^3}{G \cdot M}} = \sqrt{\frac{4\pi^2 \cdot (R_T + h)^3}{G \cdot M_T}} = \sqrt{\frac{4\pi^2 \cdot [(6,37 \cdot 10^6) + (6,94 \cdot 10^5)]^3}{(6,67 \cdot 10^{-11}) \cdot (5,97 \cdot 10^{24})}} = 5911,61 s
$$

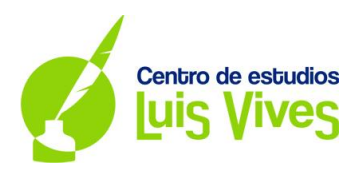

b)

La energía mecánica de un satélite que recorre una órbita circular es:

$$
Energy a mecánica del satélite \rightarrow E_m = E_c + E_p = \frac{1}{2} \cdot m \cdot v_o^2 - G \cdot \frac{m \cdot M}{r}
$$

$$
E_m = E_c + E_p = \frac{1}{2} \cdot m \cdot v_o^2 - G \cdot \frac{m \cdot M}{r} = \frac{1}{2} \cdot m \cdot \left(\frac{G \cdot M}{r}\right) - G \cdot \frac{m \cdot M}{r} = -\frac{1}{2} \cdot G \cdot \frac{m \cdot M}{r}
$$

La diferencia de energía entre las dos órbitas se calcula:

$$
\Delta E = E_{m2} - E_{m1} = \left(-\frac{1}{2} \cdot G \cdot \frac{m \cdot M}{r_2}\right) - \left(-\frac{1}{2} \cdot G \cdot \frac{m \cdot M}{r_1}\right) = \frac{1}{2} \cdot G \cdot m \cdot M \cdot \left(-\frac{1}{r_2} + \frac{1}{r_1}\right) \begin{Bmatrix} r_1 = R + h_1 \\ r_2 = R + h_2 \end{Bmatrix}
$$
  
\n
$$
\Delta E = \frac{1}{2} \cdot G \cdot m \cdot M \cdot \left(\frac{1}{r_1} - \frac{1}{r_2}\right) = \frac{1}{2} \cdot G \cdot m \cdot M_T \cdot \left(\frac{1}{R_T + h_1} - \frac{1}{R_T + h_2}\right)
$$
  
\n
$$
\Delta E = \frac{(6.67 \cdot 10^{-11}) \cdot (5.97 \cdot 10^{24}) \cdot 712}{2} \cdot \left(\frac{1}{[(6.37 \cdot 10^6) + (6.94 \cdot 10^5)]} - \frac{1}{[(6.37 \cdot 10^6) + (10^6)]}\right)
$$
  
\n
$$
\Delta E = 8.48 \cdot 10^9 J
$$

**2.**

a)

Los datos obtenidos en el enunciado son:

 $Periodo \rightarrow T = 4$  s (tiempo que tarda la onda en realizar un ciclo completo) *Ecuación de la onda en t* = 0  $s \to y(x, 0) = 0,2$  sen( $-4\pi x + \pi/3$ )

De esta información deducimos:

$$
y(x,0) = 0.2 \text{ sen}(-4\pi x + \pi/3) \begin{cases} \text{Amplitude} \rightarrow A = 0,2 \text{ m} \\ \text{Número de ondas} \rightarrow k = 4\pi \text{ rad/m} \\ \text{Ángulo de fase inicial} \rightarrow \varphi = \frac{\pi}{3} \text{ rad} \end{cases}
$$

NOTA: El signo negativo que acompaña a 'k' indica que la onda se desplaza en sentido positivo del eje x.

Longitud de onda 
$$
\rightarrow \lambda = \frac{2\pi}{k} = \frac{2\pi}{4\pi} = \frac{1}{2}m
$$
  
Frecuencia  $\rightarrow f = \frac{1}{T} = \frac{1}{4}hz$ 

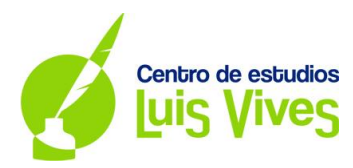

La velocidad de propagación de la onda se calcula mediante la fórmula:

Velocidad de propagación 
$$
\rightarrow v_p = \frac{\lambda}{T} = \frac{0.5}{4} = 0.125 \text{ m/s}
$$

b)

La ecuación de la onda armónica transversal dada tiene la siguiente estructura:

$$
y(x,t) = A \cdot \text{sen} \left( wt \pm kx + \varphi \right) \begin{cases} \text{Velocidad angular: } w = \frac{2\pi}{T} \left( rad/s \right) \\ \text{Número de onda: } k = \frac{2\pi}{\lambda} \left( rad/m \right) \\ \text{Ángulo de fase inicial: } \varphi \\ \text{Amplitude de la onda : A (m)} \end{cases}
$$

La velocidad y la aceleración de la onda vienen dadas por las expresiones:

$$
v(x,t) = \frac{dy}{dt} \to v(x,t) = A \cdot w \cdot \cos(wt \pm kx + \varphi)
$$

$$
a(x,t) = \frac{dv}{dt} \to a(x,t) = -A \cdot w^2 \cdot \operatorname{sen}(wt \pm kx + \varphi)
$$

Los valores de la velocidad y la aceleración en x = 0,40 m y t = 8 s son:

$$
v(0,40;8) = 0,20 \cdot \left(\frac{2\pi}{4}\right) \cdot \cos\left(\left(\frac{2\pi}{4}\right) \cdot 8 - 4\pi \cdot 0,40 + \frac{\pi}{3}\right) = 0,20 \cdot \left(\frac{2\pi}{4}\right) \cdot (-0,67) = -0,21 \text{ m/s}
$$

$$
a(0,40;8) = -0,20 \cdot \left(\frac{2\pi}{4}\right)^2 \cdot \text{sen}\left(\left(\frac{2\pi}{4}\right) \cdot 8 - 4\pi \cdot 0,40 + \frac{\pi}{3}\right) = -0,20 \cdot \left(\frac{2\pi}{4}\right)^2 \cdot (0,74) = -0,36 \text{ m/s}^2
$$

NOTA: Los ángulos contenidos en las funciones seno y coseno están expesados en radianes.

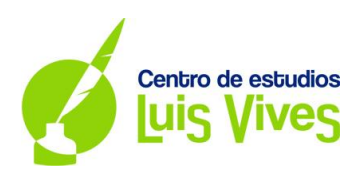

#### **3.**

a)

Cuando circula una corriente eléctrica a lo largo de un hilo conductor, se crea un campo magnético a su alrededor. Para determinar el sentido de las líneas de campo magnético aplicamos la regla de la mano derecha.

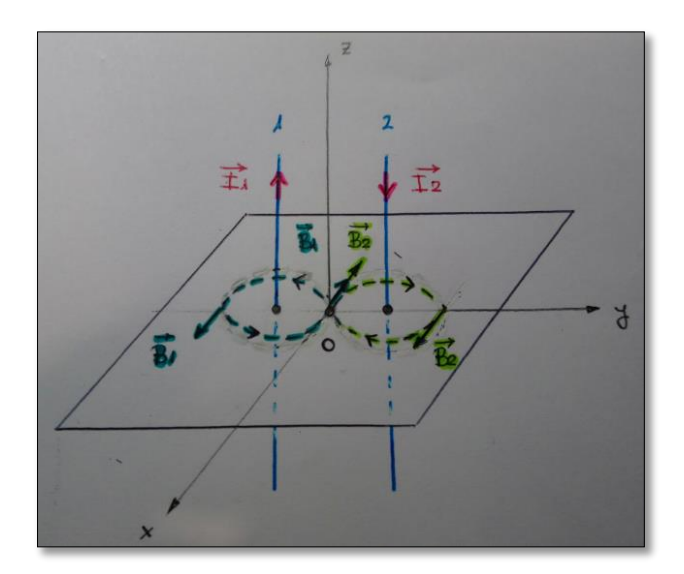

El módulo del campo vendrá dado por la ley de Biot Savart.

$$
B = \frac{\mu_0 \cdot I}{2\pi \cdot d}
$$
 (T) 
$$
\begin{cases} \mu_0: Permeabilidad magnética del vacío (N \cdot A^{-2}) \\ \text{l: Intensidad de la corriente eléctrica (A) \\ \text{d: Distancia del cable al punto de estudio (m)} \end{cases}
$$

Sabemos que el módulo del campo magnético en el punto medio de los dos cables es  $B = 2.8 \cdot 10^{-4} T$ . Como los vectores de los campos generados por los cables tienen la misma dirección y el mismo sentido, podemos afirmar que:

$$
B = B_1 + B_2 = 2.8 \cdot 10^{-4} T
$$

$$
B = B_1 + B_2 = \left(\frac{\mu_0 \cdot l_1}{2\pi \cdot d_1}\right) + \left(\frac{\mu_0 \cdot l_2}{2\pi \cdot d_2}\right) = \frac{(4\pi \cdot 10^{-7}) \cdot 30}{2\pi \cdot 0.05} + \frac{(4\pi \cdot 10^{-7}) \cdot l_2}{2\pi \cdot 0.05} = 2.8 \cdot 10^{-4} T
$$

$$
\frac{(4\pi \cdot 10^{-7}) \cdot 30}{2\pi \cdot 0.05} + \frac{(4\pi \cdot 10^{-7}) \cdot I_2}{2\pi \cdot 0.05} = 2.8 \cdot 10^{-4} \rightarrow \frac{(4\pi \cdot 10^{-7}) \cdot (30 + I_2)}{2\pi \cdot 0.05} = 2.8 \cdot 10^{-4}
$$

 $(4\pi \cdot 10^{-7}) \cdot (30 + I_2) = (2.8 \cdot 10^{-4}) \cdot 2\pi \cdot 0.05 \rightarrow (4\pi \cdot 10^{-7}) \cdot (30 + I_2) = (2.8 \cdot 10^{-4}) \cdot 2\pi \cdot 0.05$ 

$$
30 + I_2 = \frac{(2.8 \cdot 10^{-4}) \cdot 2\pi \cdot 0.05}{(4\pi \cdot 10^{-7})} \rightarrow I_2 = \frac{(2.8 \cdot 10^{-4}) \cdot 2\pi \cdot 0.05}{(4\pi \cdot 10^{-7})} - 30 = 40 A
$$

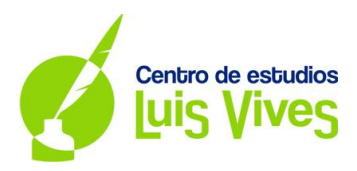

El valor del campo magnético en el punto (0, 10, 0) cm se puede calcular restando el campo generado por el cable 2 menos el campo generado por cable 1, ya que ambos los vectores tienen la misma dirección pero sentidos opuestos, siendo el de mayor valor  $B_2$ , dado que circula más intensidad de corriente y está a menor distancia del punto de estudio.

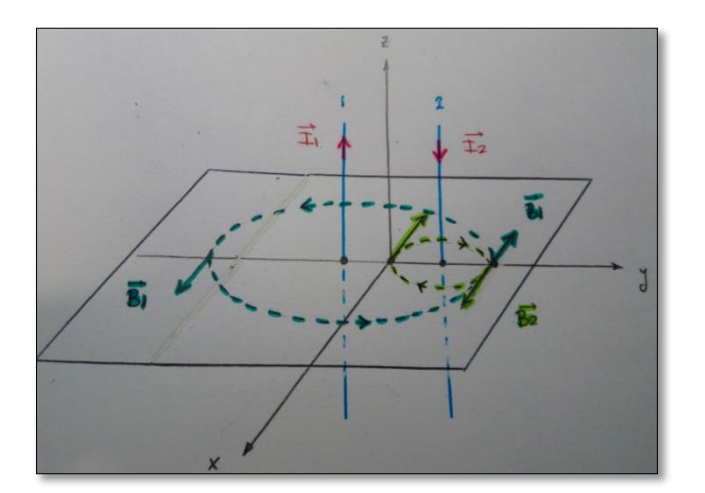

$$
B = B_2 - B_1 = \left(\frac{\mu_0 \cdot I_2}{2\pi \cdot d_2}\right) - \left(\frac{\mu_0 \cdot I_1}{2\pi \cdot d_1}\right) = \frac{(4\pi \cdot 10^{-7}) \cdot 40}{2\pi \cdot 0.05} - \frac{(4\pi \cdot 10^{-7}) \cdot 30}{2\pi \cdot 0.15} = (1.6 \cdot 10^{-4}) - (4 \cdot 10^{-5})
$$

$$
B = 1.2 \cdot 10^{-4} \, T \to \vec{B} = 1.2 \cdot 10^{-4} \, \vec{\iota} \, (T)
$$

b)

La fuerza magnética que actúa sobre el conductor 1 se produce por la interacción del éste con el campo magnético generado por el cable 2.

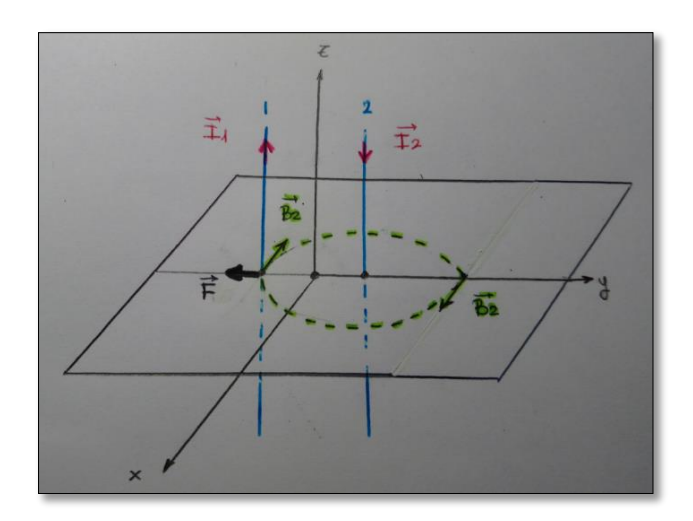

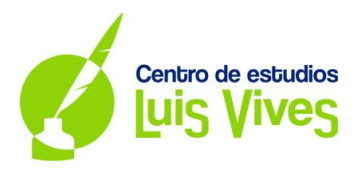

El vector de la fuerza magnética viene definida por la expresión:

$$
\vec{F} = I \cdot \vec{l} \times \vec{B} \text{ (N)} \begin{cases} \vec{B} : \text{Vector intensidad del campo magnético (T)} \\ \vec{l} : \text{Untensidad de la corriente eléctrica (A)} \\ \vec{l} : \text{Vector con la dirección y sentido de la corriente (m)} \end{cases}
$$

La dirección y sentido del vector son:

- **•** Dirección: Perpendicular al plano formado por el conductor y el campo magnético  $\vec{B}$ .
- $\bullet$  Sentido: Se obtiene aplicando la regla de la mano derecha.

El módulo de la fuerza magnética se obtiene:

$$
F = I \cdot l \cdot B \cdot \text{sen } \varphi \text{ (N)} \begin{cases} B:\text{Intensidad del campo magnético (T)}\\ I:\text{Intensidad de la corriente eléctrica (A)}\\ \text{L: Longitud del cable (m)}\\ \varphi:\text{Ángulo formado por B e I (rad)} \end{cases}
$$

Fuerza por unidad de longitud → 
$$
\frac{F}{l}
$$
 = *I* · *B* · sen φ (*N*)

Aplicando las fórmulas anteriores:

$$
\frac{F}{l} = I_1 \cdot B_2 \cdot \text{sen}\left(\frac{\pi}{2}\right) = I_1 \cdot B_2 = I_1 \cdot \left(\frac{\mu_0 \cdot I_2}{2\pi \cdot d_2}\right) = 30 \cdot \frac{(4\pi \cdot 10^{-7}) \cdot 40}{2\pi \cdot 0.10} = 2.4 \cdot 10^{-3} \text{ N/m}
$$
\n
$$
\frac{\vec{F}}{l} = -2.4 \cdot 10^{-3} \text{ J N/m}
$$

**4.**

a)

Analizando el comportamiento del rayo en la segunda cara del prisma, y conociendo que el ángulo de emergencia es de 90<sup>0</sup>, podemos calcular el ángulo  $\alpha$  del prisma.

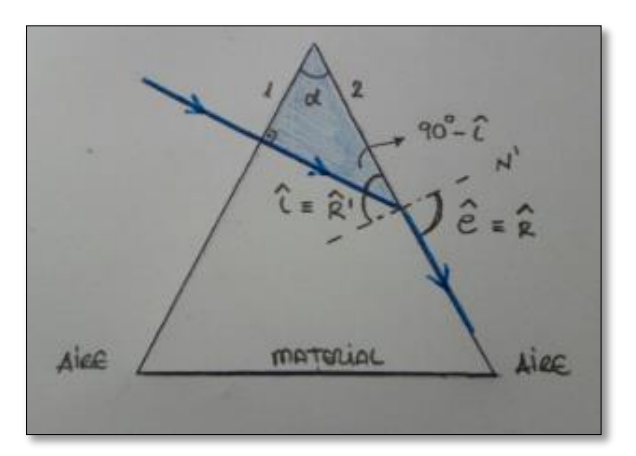

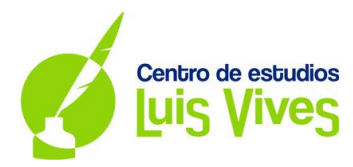

Según la segunda ley de la refracción:

$$
n_i \cdot \text{sen} \hat{\imath} = n_R \cdot \text{sen} \hat{\kappa}
$$
  

$$
\hat{\kappa} \cdot \text{Angulo de refracción del rayo}
$$
  

$$
n_i \cdot \text{sen} \hat{\kappa} = n_R \cdot \text{sen} \hat{\kappa}
$$
  

$$
n_i \cdot \text{Indice de refracción del material donde incide el rayo}
$$
  

$$
n_R \cdot \text{Indice de refracción del material donde emerge el rayo}
$$

$$
n_{material} \cdot sen \,\widehat{R'} = n_{aire} \cdot sen \,\widehat{e} \to 2 \cdot sen \,\widehat{R'} = 1 \cdot sen \,90^{\circ} \to \widehat{R'} = sen^{-1}\left(\frac{1}{2}\right) = 30^{\circ}
$$

Sabemos que la suma de los ángulos de un triángulo es 180<sup>0</sup>. Analizando el triángulo que forman el rayo y la parte superior del prisma deducimos que:

$$
180^{\circ} = 90^{\circ} + \alpha + (90^{\circ} - \hat{R}') \rightarrow 180^{\circ} = 90^{\circ} + \alpha + (90^{\circ} - 30^{\circ}) \rightarrow \alpha = 30^{\circ}
$$

A veces, cuando un rayo luminoso incide sobre una superficie con un ángulo determinado (ángulo límite), la luz no pasa al otro medio y se refleja en su totalidad (ángulo de refracción de 90<sup>0</sup>). Este fenómeno es conocido por el nombre de reflexión total.

Para calcular el ángulo límite en la segunda cara del prisma aplicamos la segunda ley de la refracción:  $14.1$ 

$$
n_{material} \cdot \text{sen} \,\hat{L} = n_{aire} \cdot \text{sen} \,\hat{e} \to 2 \cdot \text{sen} \,\hat{L} = 1 \cdot \text{sen} \,90^{\circ} \to \hat{L} = \text{sen}^{-1} \left(\frac{1}{2}\right) = 30^{\circ}
$$

Conclusión: Cuando el ángulo de incidencia en la segunda cara del prisma sea igual o mayor de 30<sup>0</sup> se produce el fenómeno de reflexión total.

b)

Para que el ángulo de incidencia del rayo en la primera cara del prisma sea el mismo que el ángulo de emergencia de la segunda cara, tenemos que calcular los ángulos de cada cara de forma independiente:

Primera cara → n<sub>i</sub> · sen î = n<sub>R</sub> · sen R
$$
\begin{cases}\n\hat{i}: \text{Ángulo de incidencia del rayo} \\
\hat{R}: \text{Ángulo de refracción del rayo} \\
n_i = n_{aire} = 1 \\
n_R = n_{material} = 2\n\end{cases}
$$

$$
1 \cdot \text{sen} \hat{\imath} = 2 \cdot \text{sen} \hat{R}
$$

Segunda cara 
$$
\rightarrow n_i \cdot \text{sen } \hat{R}' = n_R \cdot \text{sen } \hat{e}
$$
  

$$
\begin{cases} \hat{R}' : \text{Angulo de incidencia del rayo} \\ \hat{e} : \text{Angulo de refracción del rayo} \\ n_i = n_{\text{material}} = 2 \\ n_R = n_{\text{aire}} = 1 \end{cases}
$$

$$
2\cdot sen\,\widehat{R'}=1\cdot sen\,\hat{e}
$$

Sabemos que:

$$
2 \cdot \operatorname{sen} \widehat{R'} = 1 \cdot \operatorname{sen} \widehat{e} \to 2 \cdot \operatorname{sen} \left( \alpha - \widehat{R} \right) = 1 \cdot \operatorname{sen} \widehat{\imath} \left\{ \begin{aligned} \widehat{\imath} &= \widehat{e} \\ \alpha &= \widehat{R} + \widehat{R'} \to \widehat{R'} = \alpha - \widehat{R} \end{aligned} \right.
$$

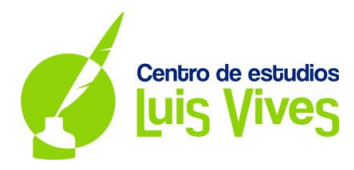

Obtenemos dos ecuaciones:

$$
sen \hat{R} = sen (\alpha - \hat{R}) \rightarrow \hat{R} = \alpha - \hat{R} \rightarrow \hat{R} = \frac{\alpha}{2} \begin{cases} \text{Primera cara} \rightarrow sen \hat{i} = 2 \cdot sen \hat{R} \\ \text{Segunda cara} \rightarrow sen \hat{i} = 2 \cdot sen (\alpha - \hat{R}) \end{cases}
$$
\n
$$
sen \hat{i} = 2 \cdot sen \hat{R} \rightarrow sen \hat{i} = 2 \cdot sen \left(\frac{\alpha}{2}\right) \rightarrow sen \hat{i} = 2 \cdot sen 15^{\circ} = 0.52
$$
\n
$$
\hat{i} = sen^{-1} 0.52 = 31, 17^{\circ}
$$

**5.**

a)

Se ilumina el metal con dos longitudes de onda diferentes obteniendo los siguientes datos:

$$
\lambda_1 = 700 \text{ nm} = 700 \cdot 10^{-9} \text{ m} \to E.\text{cinética } e^-1 \to E_{1e^-} = 0.45 \text{ eV} = 0.45 \cdot (1.6 \cdot 10^{-19}) = 7.2 \cdot 10^{-20} \text{ J}
$$
\n
$$
\lambda_2 \to E.\text{cinética } e^-2 \to E_{2e^-} = 1.49 \text{ eV} = 1.49 \cdot (1.6 \cdot 10^{-19}) = 2.38 \cdot 10^{-19} \text{ J}
$$

La energía cinética máxima de los electrones emitidos puede calcularse como la diferencia entre la energía del fotón absorbido y el trabajo de extracción:

$$
E_{e^-} = E_f - W_{ext.} = h \cdot f - h \cdot f_0 \cdot (f)
$$
\n
$$
F: Frecuencia de la radiación (s^{-1}) \rightarrow f = \frac{c}{\lambda}
$$
\n
$$
f_0: Frecuencia umbral (s^{-1})
$$
\n
$$
\lambda: Longitud de onda de la radiación (m)
$$
\n
$$
c: Velocidad de la luz en el vacío (m/s)
$$

$$
E_{e^-} = h \cdot f - h \cdot f_0 = h \cdot (f - f_0) = h \cdot \left(\frac{c}{\lambda} - \frac{c}{\lambda_0}\right) = h \cdot c \cdot \left(\frac{1}{\lambda} - \frac{1}{\lambda_0}\right)
$$

De la información del primer experimento obtenemos  $\lambda_0$ .

$$
\lambda_1 = 7 \cdot 10^{-7} \, m \rightarrow E_{1e^-} = h \cdot c \cdot \left(\frac{1}{\lambda_1} - \frac{1}{\lambda_0}\right) = 7,2 \cdot 10^{-20} \, J
$$
\n
$$
E_{1e^-} = (6,63 \cdot 10^{-34}) \cdot (3 \cdot 10^8) \cdot \left(\frac{1}{7 \cdot 10^{-7}} - \frac{1}{\lambda_0}\right) = 7,2 \cdot 10^{-20}
$$
\n
$$
\left(\frac{1}{7 \cdot 10^{-7}} - \frac{1}{\lambda_0}\right) = \frac{7,2 \cdot 10^{-20}}{(6,63 \cdot 10^{-34}) \cdot (3 \cdot 10^8)} \rightarrow \left(\frac{1}{7 \cdot 10^{-7}} - \frac{1}{\lambda_0}\right) = 3,62 \cdot 10^{-5}
$$
\n
$$
\frac{1}{\lambda_0} = \frac{1}{7 \cdot 10^{-7}} - 3,62 \cdot 10^{-5} \rightarrow \lambda_0 = 9,37 \cdot 10^{-7} \, m
$$

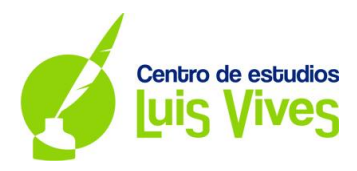

Calculamos  $\lambda_2$ :

$$
\lambda_2 \to E_{2e^-} = h \cdot c \cdot \left(\frac{1}{\lambda_2} - \frac{1}{\lambda_0}\right) = 2{,}38 \cdot 10^{-19} \text{ J}
$$
  
\n
$$
E_{2e^-} = (6{,}63 \cdot 10^{-34}) \cdot (3 \cdot 10^8) \cdot \left(\frac{1}{\lambda_2} - \frac{1}{9{,}37 \cdot 10^{-7}}\right) = 2{,}38 \cdot 10^{-19}
$$
  
\n
$$
\left(\frac{1}{\lambda_2} - \frac{1}{9{,}37 \cdot 10^{-7}}\right) = \frac{2{,}38 \cdot 10^{-19}}{(6{,}63 \cdot 10^{-34}) \cdot (3 \cdot 10^8)} \to \left(\frac{1}{\lambda_2} - \frac{1}{9{,}37 \cdot 10^{-7}}\right) = 1{,}20 \cdot 10^{-6}
$$
  
\n
$$
\frac{1}{\lambda_2} = 1{,}20 \cdot 10^{-6} + \frac{1}{9{,}37 \cdot 10^{-7}} \to \lambda_2 = 4{,}42 \cdot 10^{-7} \text{ m}
$$

b)

El efecto fotoeléctrico consiste en la emisión de electrones por un material al incidir sobre él una [radiación](https://es.wikipedia.org/wiki/Radiaci%C3%B3n_electromagn%C3%A9tica)  [electromagnética](https://es.wikipedia.org/wiki/Radiaci%C3%B3n_electromagn%C3%A9tica) (luz).

Este efecto se produce cuando un [electrón](https://es.wikipedia.org/wiki/Electr%C3%B3n) absorbe la energía de un fotón del rayo de luz. Si la energía de la radiación electromagnética que incide sobre el material es mayor que el trabajo de extracción del mismo entonces el electrón es arrancado. Si la energía del fotón es demasiado baja, el electrón no puede escapar.

Energía de la radiación 
$$
\rightarrow
$$
  $E_f = W_{ext.} + E_e$ 

Para que se no produzca el efecto fotoeléctrico la energía de la radiación electromagnética (fotones) que incide sobre el metal tiene que ser menor que el trabajo de extracción del mismo.

$$
E_f < W_{ext.} \rightarrow h \cdot f < h \cdot f_0 \rightarrow f < f_0
$$

Es decir, cuando la frecuencia es menor que la frecuencia umbral no se produce el efecto fotoeléctrico:

$$
f_0 = \frac{c}{\lambda_0} = \frac{3 \cdot 10^8}{9.37 \cdot 10^{-7}} = 3.20 \cdot 10^{14} \, s^{-1} \rightarrow f < 3.20 \cdot 10^{14} \, s^{-1}
$$